#### NCLA STEM-LINC Presents:

# EnviroAtlas

A powerful tool for environmental justice and planning

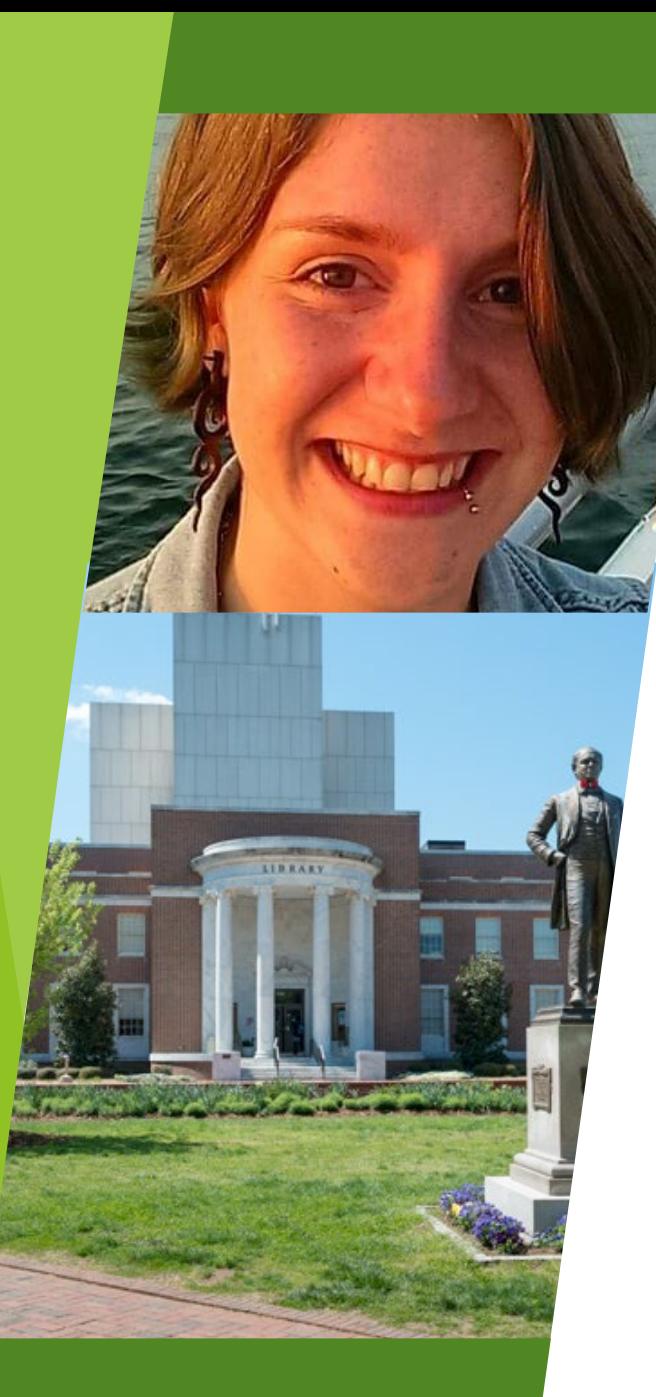

# Hello!

### I am Jo Klein

GIS & Data Visualization Librarian

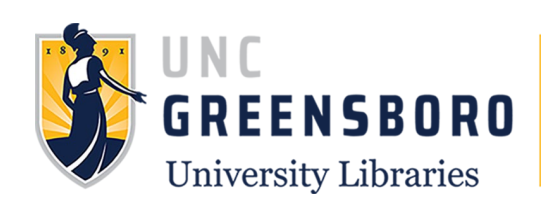

### Today's Objectives

1. Overview of EnviroAtlas

- 2. Using the interactive map
- 3. Example lesson plan in action

# Overview of EnviroAtlas

EnviroAtlas is an interactive web-based tool that **"** states, communities, and citizens can use to help inform policy and planning decisions that impact the places where people live, learn, work and play. **"**

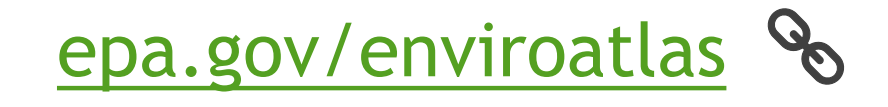

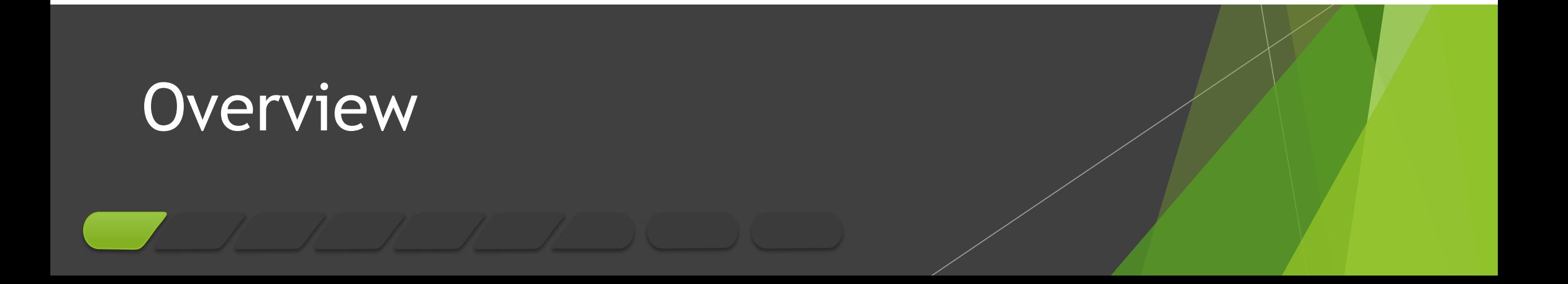

EnviroAtlas provides data and information about ecosystem services, ecosystem stressors, and human health and well-being.

#### Ecosystem Services Categories:

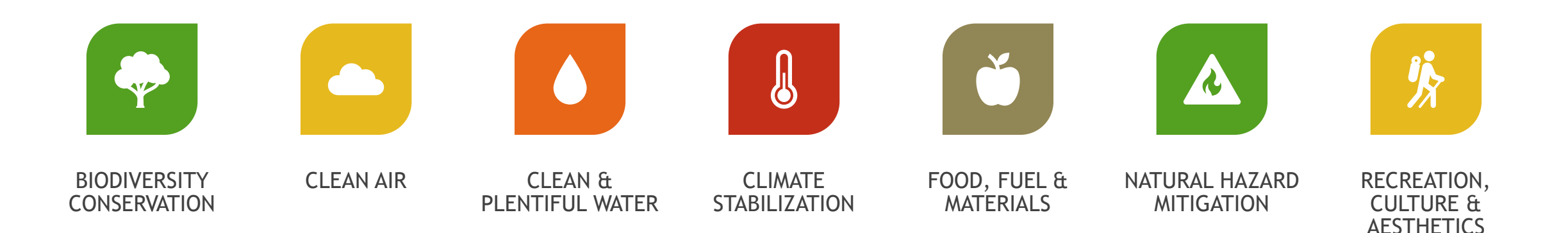

### **Overview**

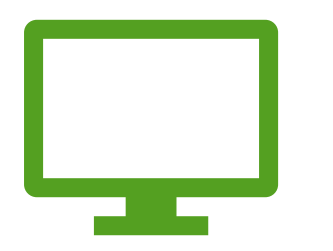

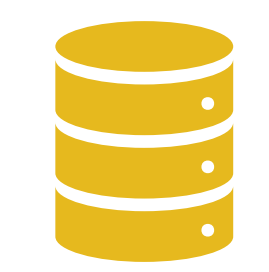

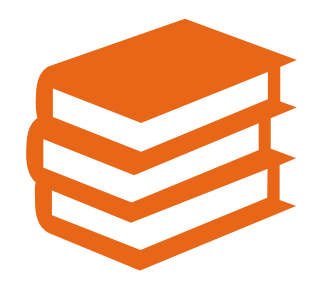

Interactive web apps **Data & factsheets** Training & education

resources

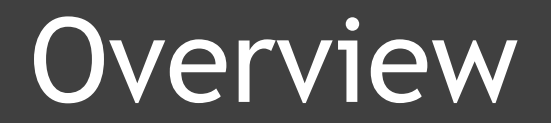

#### Interactive Web Apps

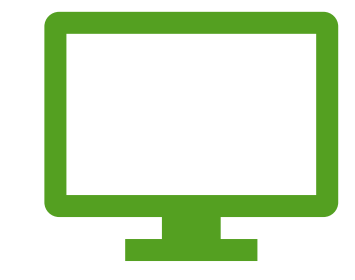

#### EnviroAtlas Interactive Map

Easy-to-use, GIS-lite application for viewing ecosystem and health data and exploring spatial relationships

#### Eco-Health Relationship Browser

Visualization tool for exploring relationships between health, ecosystem, and ecosystem services

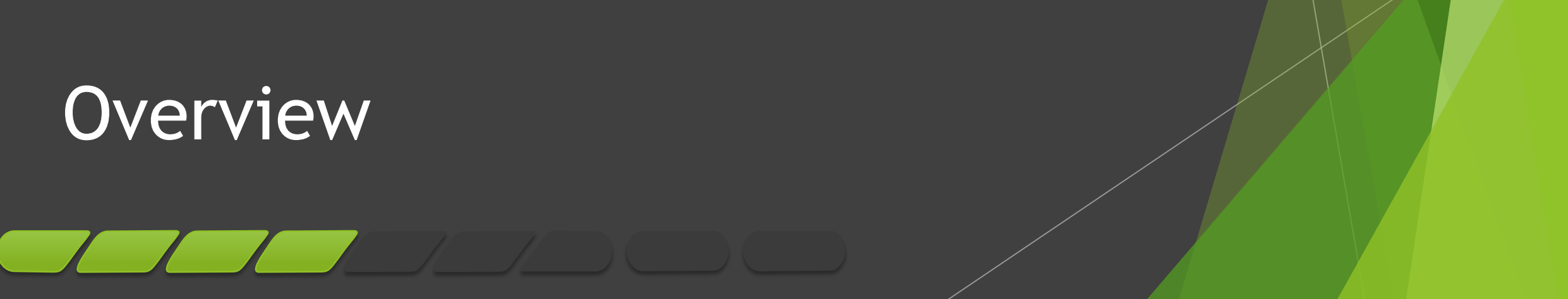

#### Data and Factsheets

#### Dynamic Data Matrix

Interactive data explorer where users can search the 487 downloadable geospatial data layers and filter by benefit category, topic, and spatial extent, plus download metadata and factsheets

#### Factsheets

Comprehensive summaries of topics complete with background information and bibliographies, available for (almost) all available data layers

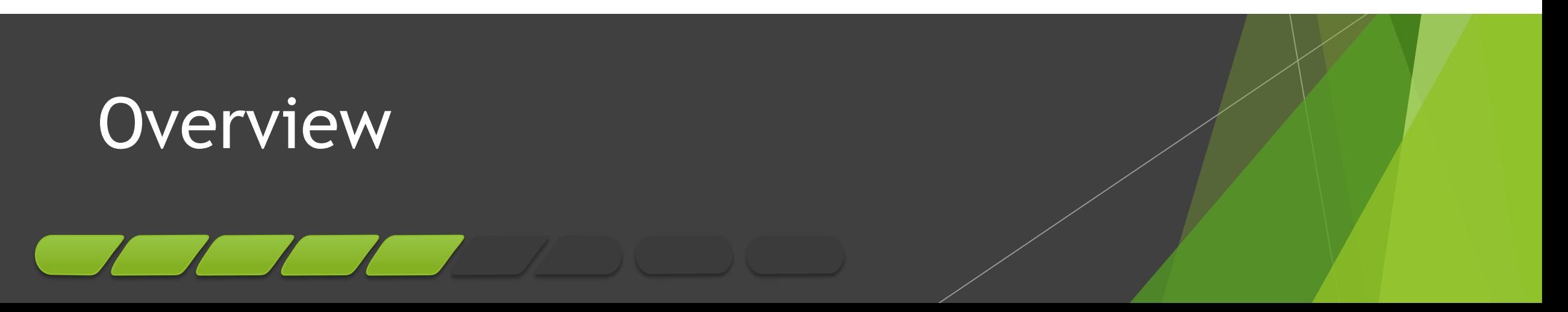

#### Training & Education Resources

#### Training & Tutorial Videos

Interactive tutorial Story Map that provides step-by-step video and text guidance on how to use tools and features of the interactive map, plus accompanying demo videos hosted on YouTube

#### Example Projects & Lesson Plans

Examples of uses for EnviroAtlas tools and data from the EnviroAtlas team and user community, and lesson plans for K-12 and undergraduate education

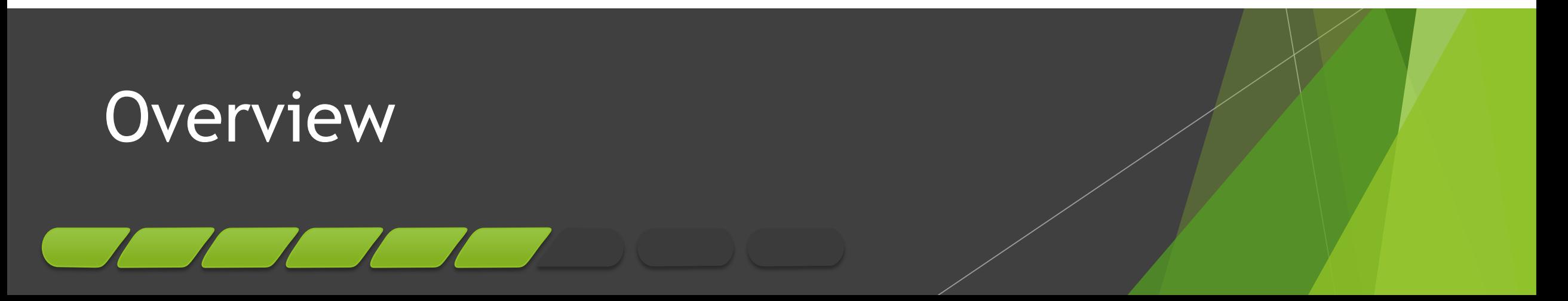

# Let's take a look!

### [epa.gov/enviroatlas](http://epa.gov/enviroatlas)

# Using the Interactive

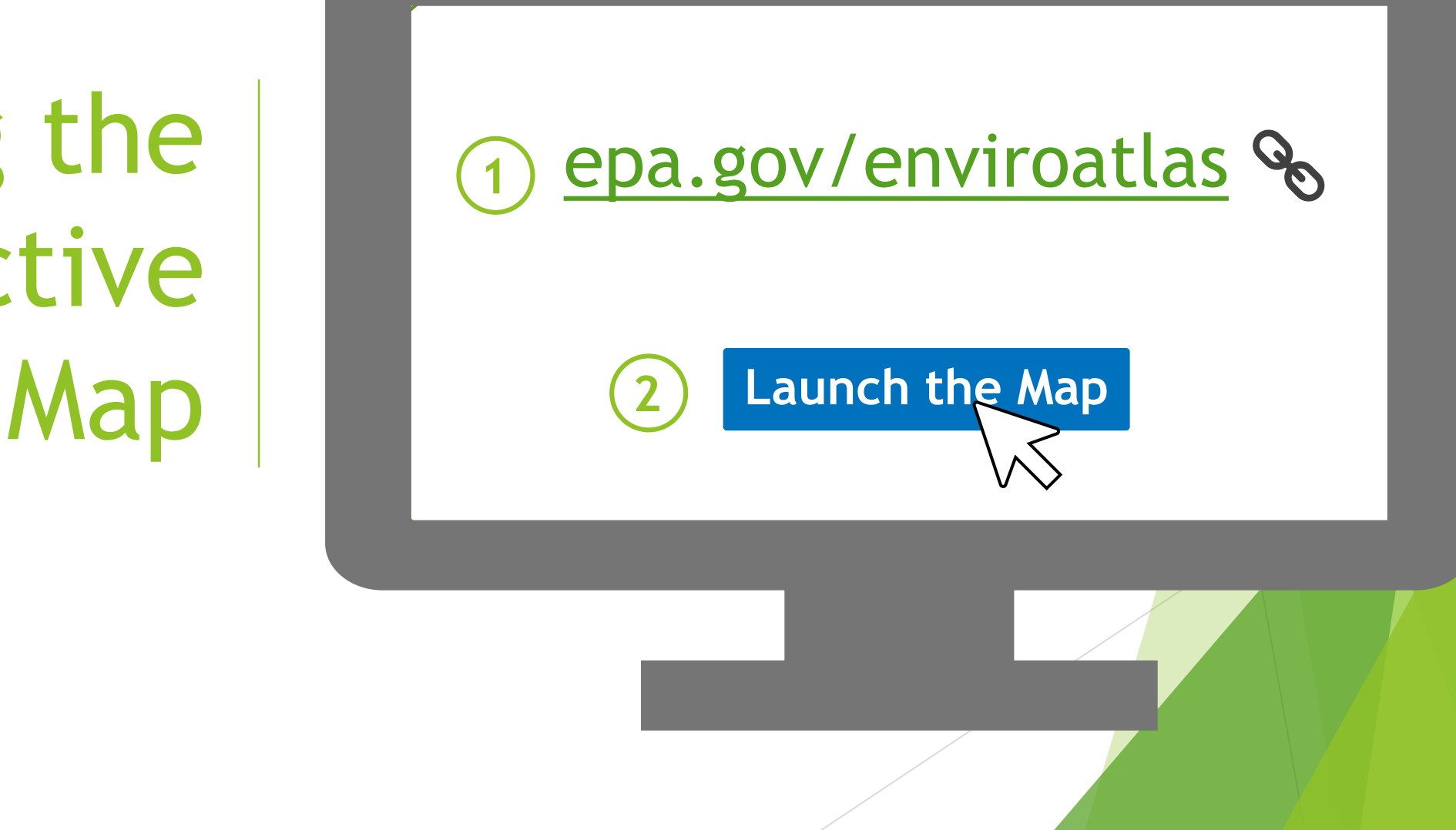

#### Map Tools & Features:

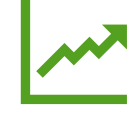

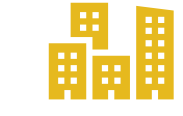

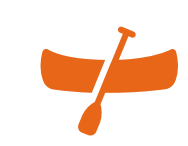

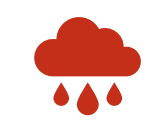

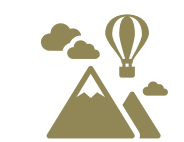

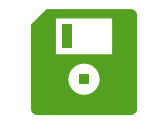

Change analysis tool (ECAT)

Compare My Area Hydrologic Unit

(HUC) Navigation

Raindrop Elevation Profile Save Your Session

### Using the Interactive Map

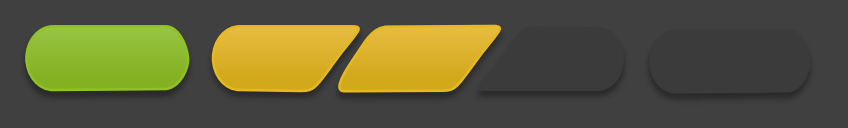

#### Data Layers

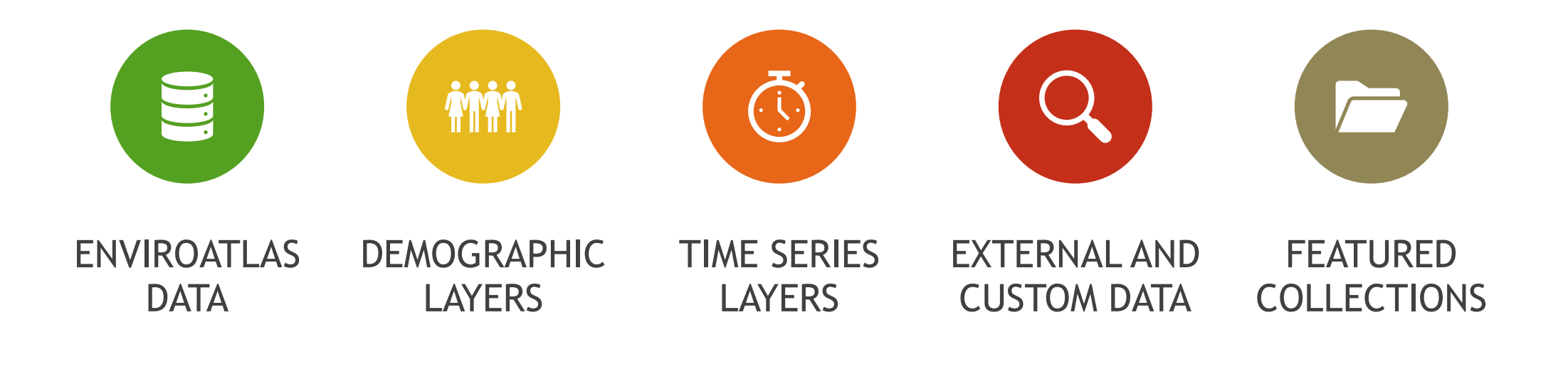

### Using the Interactive Map

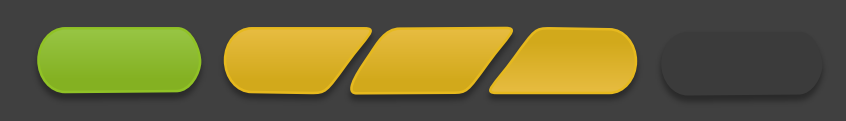

# Example Lesson Plan in Action

#### Building a Greenway: A Case Study

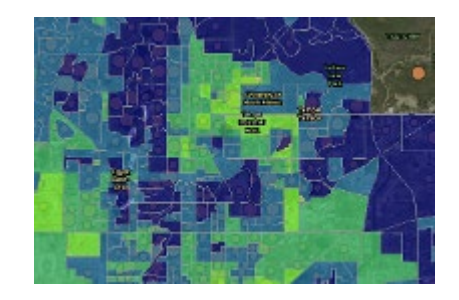

#### [Case Study Synopsis](https://www.epa.gov/sites/production/files/2019-05/documents/enviroatlas_greenway_case_study_synopsis.pdf) &

- In this hypothetical case study, funding to complete a pilot section of a greenway has been granted to a city Parks and Recreation Department. The proposed pilot section is being presented to the city council for review and approval... As a concerned citizen, you are asked to review the case and weigh in on the selection of a pilot section for the greenway at an upcoming public hearing
- The Parks and Recreation Department goals include the following:
	- Improve access to and use of parks and green spaces,
	- Enhance habitat for biota,
	- Encourage physical activity and recreational opportunities, particularly for aging populations.

### Example Lesson Plan

#### [Building a Greenway Worksheet: Understanding Maps](https://www.epa.gov/sites/production/files/2019-05/documents/enviroatlas_greenway_lesson_plan_understanding_maps_studentworksheet_0.pdf)  $\mathcal{S}$

- "Figure 2 shows the percent of the Canton population that is over 70 years old, on top of a map showing percent green space in Canton.
	- The demographic data, in this case the elderly population, are represented by orange circles
	- The size of the circle indicates the relative number of elderly individuals in a given census block group.
	- Block groups that have the most green space are dark blue, while those with the least are yellow."
- "Do you see any trends related to the elderly population and green space? Explain."

### Example Lesson Plan

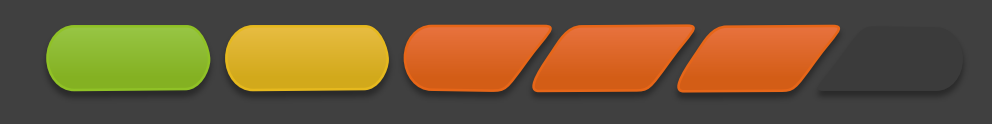

#### Lesson Plan Flexibility

- ▶ Options for:
	- Various audiences (largely K-12 and undergraduate)
	- **Time allotted**
	- Internet access
	- Formal and informal educational settings
		- ▶ Next Generation and State Science Standards
- ▶ ["Stakeholder Slips" handout](https://www.epa.gov/sites/production/files/2019-05/documents/enviroatlas_lesson_plan_stakeholders_printable.pdf) & discussion from various stakeholder perspectives  $\mathcal{S}$

### Example Lesson Plan

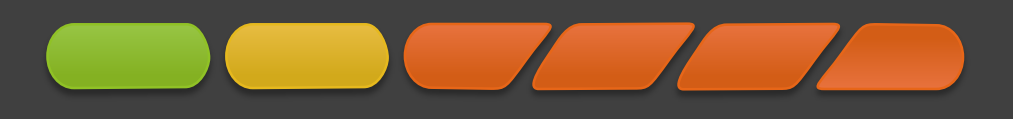

▶ [Abiotic and Biotic Connections in NC with EnviroAtlas](https://docs.google.com/document/d/177b9y8PH25vqqERKA8ATtne2pNIcs4dA6fwCULeXpF0/edit?usp=sharing) Sections

 *[Using EnviroAtlas to Identify Underserved Communities](https://arcg.is/1Lbue1)* (UNC Capstone Course)

**[EnviroAtlas FactSheet](https://www.epa.gov/sites/production/files/2017-10/documents/enviroatlas-fact-sheet_10.2.pdf) &** 

### More Resources

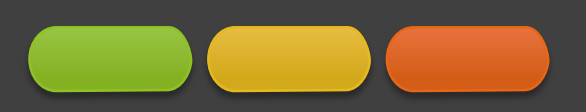

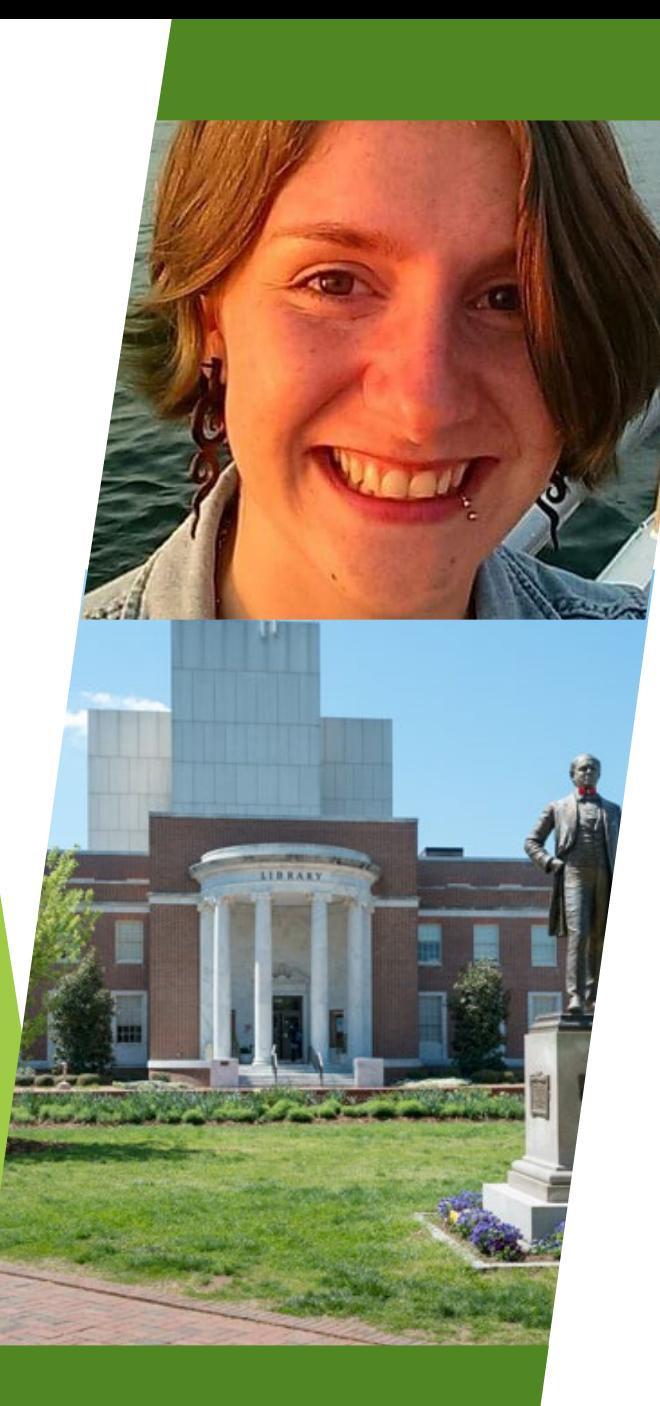

## Questions?

### Jo Klein

GIS & Data Visualization Librarian

[ejklein@uncg.edu](mailto:ejklein@uncg.edu)

@elk2klein